### **МИНИСТЕРСТВО НАУКИ И ВЫСШЕГО ОБРАЗОВАНИЯ РОССИЙСКОЙ ФЕДЕРАЦИИ Рубцовский институт (филиал) федерального государственного бюджетного образовательного учреждения высшего образования «Алтайский государственный университет»**

# **МЕТОДИЧЕСКИЕ РЕКОМЕНДАЦИИ ПО НАПИСАНИЮ КУРСОВОГО ПРОЕКТА ПО ДИСЦИПЛИНЕ ИМИТАЦИОННОЕ МОДЕЛИРОВАНИЕ**

**Рубцовск 2019**

Разработчик: *Жданова Е.А., доцент, канд. техн. наук* (подпись)

Методические рекомендации составлены на основании учебного плана: *09.03. 03 Прикладная информатика, профили «Технологии искусственного интеллекта»,* утвержденного учёным советом вуза от *10.09.2019* протокол № 1

Методические рекомендации одобрены на заседании кафедры *Математики и прикладной информатики* Протокол от *10.09.2019* № 1

Заведующий кафедрой *Жданова Е.А., доцент, канд. техн. наук*

Председатель методической комиссии *Заместитель директора по учебной работе Голева О.Г., доцент, канд. экон. наук*

(подпись)

(подпись)

## **СОДЕРЖАНИЕ**

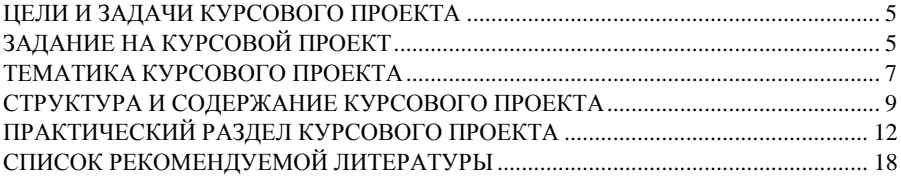

### **ВВЕДЕНИЕ**

Курсовой проект – это составная часть учебного процесса, предполагающая самостоятельную работу студента и содержащая элементы научно-исследовательской деятельности.

Курсовой проект является завершающим этапом в освоении дисциплин «Имитационное моделирование экономических процессов», «Имитационное моделирование задач в юриспруденции» у студентов направления подготовки 09.03.03 Прикладная информатика соответствующих профилей Прикладная информатика в юриспруденции и Прикладная информатика в экономике.

Курсовой проект выполняется студентом в течение изучаемого курса под руководством преподавателя кафедры, обеспечивающего данную дисциплину.

### **ЦЕЛИ И ЗАДАЧИ КУРСОВОГО ПРОЕКТА**

Основные цели курсового проектирования:

<span id="page-4-0"></span> систематизация и закрепления теоретических знаний, полученных в процессе изучения дисциплин «Имитационное моделирование экономических процессов» и «Имитационное моделирование задач в юриспруденции»;

 приобретение практических навыков самостоятельного сбора и обобщения теоретического и практического материала;

– развитие навыков работы с научно-технической литературой, выполнения библиографического поиска и его использования при анализе возможных вариантов решений;

 формирование у студентов направления подготовки Прикладная информатика профессиональных компетенций, знаний, умений и навыков владения математическим аппаратом имитационного моделирования экономических социальных и юридических процессов для решения задач конечной структуры предметной области;

 привитие элементарных практических навыков формулирования прикладных математических моделей научно-исследовательского, производственного и экономического характера, их анализа и использования для принятия управленческих решений с применением современных методов имитационного моделирования экономических, социальных и юридических систем.

## **ЗАДАНИЕ НА КУРСОВОЙ ПРОЕКТ**

Задание на курсовую работу включает три раздела и приложение:

Теоретический раздел.

<span id="page-4-1"></span> Исследование линейной модели планирования производственной системы.

 Исследование нелинейной модели планирования производственной системы.

Теоретический раздел предполагает углубленное изучение математических методов и моделей по выбранной студентом теме, примерный список которых приведен ниже.

Допускается выбор темы теоретических исследований по инициативе студентов или преподавателя за пределами предложенных, или с иной формулировкой.

Теоретическое исследование имеет своим результатом подготовку реферата по теме, требования к которому являются общими. Текст реферата должен быть написан студентом самостоятельно. Ссылки на литературные источники должны быть адресными, с указанием номера источника из

приведенного в конце курсового проекта списка литературы и номера (номеров) страницы данного источника. Допускается включение в реферат цитат, которые выделяются в тексте, как прямая речь, в кавычках. Реферат готовится с использование текстового редактора. Оформление курсового проекта по ссылке https://rb.asu.ru/content/article/10575 на сайте в разделе Образование – кафедра МиПИ.

Особое внимание в курсовом проекте необходимо уделить иллюстрациям, графикам, диаграммам и приложениям к работе. Их количество и качество свидетельствуют, во-первых, о глубине изучения студентом теоретического и практического материала по избранной теме, во-вторых, показывает тщательность подбора материалов, в-третьих, что самое важное, они являются подтверждением обоснованности выводов и предложений.

Объем курсового проекта должен быть в пределах 30-40 страниц печатного текста.

Исследование математических моделей проводится в среде электронных таблиц Excel. Содержательные аспекты моделей и числовые данные для каждого варианта приведены ниже. В курсовом проекте по второму разделу необходимо привести отдельно по линейной и по нелинейной моделям следующее:

- Описание задачи планирования.
- Основные предположения при разработке модели.
- Математическая запись модели.
- Числовые значения параметров модели.
- Описание порядка и результатов поиска оптимального плана.
- Таблица показателей оптимального плана.
- Результаты исследования модели на чувствительность.
- Рекомендации по улучшению плановых показателей на основе данных анализа модели на чувствительность.

## **ТЕМАТИКА КУРСОВОГО ПРОЕКТА**

<span id="page-6-0"></span>При выполнении курсового проекта студенты должны приобрести практические навыки использования основных методов математического и имитационного моделирования экономических, социальных и юридических процессов; уметь рассчитывать показатели эффективности операций с системами; осуществлять анализ результатов моделирования данных процессов и уметь проводить проверку модели на чувствительность.

### **Примерные темы курсового проекта для профиля «Прикладная информатика в экономике»:**

- 1. Детерминированные модели принятия решений.
- 2. Модели обоснования решений в условиях неопределенности.
- 3. Модели принятия решений в системе двух и более ЛПР (методы теории игр).
- 4. Оптимизация стимулирования персонала.
- 5. Математические модели системного анализа.
- 6. Статистические методы построения моделей процессов (на примере метода наименьших квадратов и регрессионного анализа).
- 7. Линейное программирование. Теория, основные приложения.
- 8. Двойственные задачи линейного программирования. Теория, основные приложения. Техника анализа моделей на чувствительность.
- 9. Нетрадиционная транспортная задача линейного программирования, решаемая через задачи управления запасами.
- 10. Обобщенная модель линейного программирования (планирования производства) Л.В. Канторовича.
- 11. Метод динамического программирования. Теория. Основные приложения. Уравнение Беллмана.
- 12. Задача о назначении. Задача о замене оборудования. Задача о загрузке.
- 13. Теория игр. Основные понятия. Классификация игр. Приложения к обоснованию решений в экономических системах.
- 14. Теория и приложения матричных игр.
- 15. Устойчивость по Нэшу.
- 16. Примеры нелинейных моделей исследования операций. Модель распределения ресурсов.
- 17. Моделирование производственных возможностей предприятий. Производственные функции.
- 18. Нахождение экстремумов функций многих переменных (нелинейное программирование).
- 19. Корпоративное управление и задача оптимального стимулирования исполнительной дирекции акционерного предприятия.
- 20. Имитационное моделирование на примере работы отделения банка по обслуживанию физических лиц.
- 21. Интегрирование методом Монте Карло.
- 22. Имитационное моделирование управления портфелем ценных бумаг предприятия.
- 23. Сравнительный анализ имитационных систем моделирования.
- 24. Имитационное моделирование портфельных решений.

### **Примерные темы курсового проекта для профиля «Прикладная информатика в юриспруденции»:**

- 1. Детерминированные модели принятия решений.
- 2. Выработка решений в условиях неопределенности ситуации, вызванной объективными обстоятельствами.
- 3. Выработка решений в условиях неопределенности ситуации, вызванной сознательными злонамеренными действиями конфликтующей стороны (например, при поиске преступников; при подготовке и рассмотрении дел в суде и др.).
- 4. Модели принятия решений в системе двух и более ЛПР (методы теории игр).
- 5. Расчеты показателей и выработка необходимых рекомендаций в массовых повторяющихся случайных процессах (например, организация работы нотариальной конторы, дежурной или спасательной службы, определение сил и средств охраны.
- 6. Механизмы функционирования организационных систем.
- 7. Математические модели системного анализа.
- 8. Статистические методы построения моделей процессов (на примере метода наименьших квадратов и регрессионного анализа).
- 9. Составление и реализация рациональных планов проведения операций, предусматривающих решение задачи в кратчайший срок и с наилучшими результатами (например, эффективная расстановка персонала по объектам и этапам работы)
- 10. Техника анализа моделей на чувствительность.
- 11. Теория игр. Основные понятия. Классификация игр. Приложения к обоснованию решений в экономических системах.
- 12. Теория и приложения матричных игр.
- 13. Устойчивость по Нэшу.
- 14. Примеры нелинейных моделей исследования операций. Модель распределения ресурсов.
- 15. Моделирование производственных возможностей предприятий. Производственные функции.
- 16. Нахождение экстремумов функций многих переменных (нелинейное программирование).
- 17. Имитационное моделирование на примере работы дежурной части полиции.
- 18. Интегрирование методом Монте Карло.
- 19. Сравнительный анализ имитационных систем моделирования.

# <span id="page-8-0"></span>**СТРУКТУРА И СОДЕРЖАНИЕ КУРСОВОГО ПРОЕКТА**

Курсовой проект имеет следующую структуру:

Титульный лист

Реферат

Содержание

Введение

1.Аналитическая часть

2.Практическая часть

Заключение

Список используемых источников

Приложение

**Реферат** – краткое точное изложение содержания документа, включающее основные фактические сведения и выводы, без дополнительной интерпретации или критических замечаний автора реферата.

Он начинается с заголовка **Реферат** (без точки), напечатанного строчными буквами в середине строки. Ниже следует:

1. Выходные данные – сведения об объеме отчета (количество страниц), количестве иллюстраций, таблиц, приложений и использованных источников.

2. Перечень ключевых слов – должен включать от 5 до 15 слов или словосочетаний, которые в наибольшей мере характеризуют содержание отчета. Ключевые слова приводятся в именительном падеже и печатаются строчными буквами в строку через запятые.

3. Текст реферата (объемом 10–15 строк). Текст реферата должен отражать:

− объект, предмет исследования или разработки;

− цель работы;

- − метод или методологию проведения работы;
- − результаты работы и их новизну;
- − область применения результатов;
- экономическую эффективность или значимость работы;
- дополнительную информацию.

Содержание включает введение, наименование всех глав, параграфов, разделов, подразделов, пунктов и подпунктов (если они имеют наименование), заключение, список литературы, приложения с указанием номера страниц, с которых эти элементы начинаются. Оно начинается с заголовка Содержание (без точки), напечатанного строчными буквами в середине строки. Сам перечень располагается далее столбцом: слева элементы отчеты, справа номера страниц. Для удобства пользования содержанием желательно проставлять отточие, соединяющее название части отчета и номер страницы.

Введение - вступительная часть курсового проекта, в котором необхолимо:

- обосновать актуальность разрабатываемой темы, ее теоретическую и практическую значимость;

- определить границы исследования (объект, предмет исследования);

- назвать основную цель и задачи проекта;

- определить теоретические основы и указать избранный метод (или методы) исследования;

- описать ожидаемые результаты и область применения разработанного программного обеспечения.

Введение должно начинаться с обоснования актуальности выбранной курсового проекта. Освещение актуальности должно быть немногословным.

Обязательным элементом введения является формулировка объекта и предмета исследования. Объект и предмет исследования как категория научного процесса соотносятся между собой как общее и частное.

Объект исследования - это процесс или явление, порождающее проблемную ситуацию и избранное для изучения, носитель рассматриваемой проблемы.

Предмет исследования - это то, что находится в границах выбранного объекта исследования. Это предметная область, включающая в себя те стороны и свойства объекта, которые в наиболее полном виде выражают исследуемую проблему (скрывающиеся в ней противоречия) и подлежат изучению.

Цель – идеальное представление конечного результата, то чего нужно итоге. Формулировка цели обязательно лостичь  $\mathbf{B}$ конечном лолжна согласовываться с названием работы.

10

Для достижения поставленной цели следует сформулировать ряд задач (примерно 3-4). Это обычно делается в форме перечисления, используя ряд стандартных начальных слов: изучить..., уточнить..., описать..., рассмотреть..., установить..., выявить., сформулировать., построить., разработать., предложить и т.п.

Обязательным элементом введения курсового проекта является указание на методы исследования, которые служат инструментом в добывании фактического материала, являясь необходимым условием достижения поставленной в проекте цели.

По объему введение должно составлять 1-3 страницы.

Следует помнить, что по содержательности и качеству написания введения можно судить о степени компетентности автора, его знании освещаемой проблемы и во многом можно составить мнение о характере работы в целом.

Основная часть дипломного проекта содержит две главы, представляющих собой аналитическое и теоретическое исследования.

**Аналитическая часть** курсового проекта раскрывает теоретические основы выбранной темы.

Целью аналитической части является рассмотрение и анализ математических моделей выбранных для глубокого исследования студентом.

**Практическая часть** курсового проекта состоит из:

- − Описания задач планирования производства.
- − Основных предположений при разработке моделей.
- − Математическая запись моделей.
- − Числовые значения параметров моделей.
- − Описание порядка и результатов поиска оптимального плана.
- − Таблица показателей оптимального плана.
- − Результаты исследования моделей на чувствительность

**Заключение** Заключительная часть курсового проекта содержит окончательные выводы, характеризующие итоги проекта в решении поставленных во введении задач, рассматривается их выполнение и достигнутые при этом результаты.

Заключение должно быть кратким (не более 3 страниц текста).

11

Список используемых источников должен содержать сведения обо всех источниках, на которые имеются ссылки в работе (книги, статьи, стандарты, публикации в Интернете и т.д.). Недопустимо включать в список те работы, которые фактически не были использованы.

Приложения содержат вспомогательный материал, не включенный в основную часть работы (таблицы, схемы, графики, рисунки, расчеты, и т.д.), а также результаты проверки моделей второй главы на чувствительность. Страницы приложений не входят в общий объем работы.

## ПРАКТИЧЕСКИЙ РАЗДЕЛ КУРСОВОГО ПРОЕКТА

## <span id="page-11-0"></span>ЛИНЕЙНАЯ МОЛЕЛЬ ОПТИМАЛЬНОГО ПЛАНИРОВАНИЯ **ПРОИЗВОДСТВА**

#### Описание задачи планирования

Рассмотрим следующую экономическую ситуацию. Предприятие выпускает продукцию в видов, потребляя ресурсы m видов. Предполагаются известными: матрица А норм потребления ресурсов (матрица имеет m строк и n столбцов); вектор В принадлежит R<sup>A</sup>m лимитов ресурсов (вектор имеет m  $CTDOK$ ): вектор P коэффициентов дохода  $O<sub>T</sub>$ реализации продукции рассматриваемым предприятием (вектор имеет n столбцов). Требуется найти сбалансированный  $\overline{10}$ ресурсам план выпуска продукции, лаюшей максимальный доход предприятию.

#### Основные предположения при разработке модели.

В данном случае предполагаются выполненными условия "линейной" экономики: затраты ресурсов и прибыль предприятия при выпуске продукции пропорционально возрастают по каждому изделию в отдельности; нормы расходов ресурсов и показатель прибыли по каждому изделию не зависят от масштабов производства в целом.

Кроме того, предполагается, что руководство предприятия при выпускаемых планировании номенклатуры изделий И ИХ объемов руководствуется исключительно интересами получения максимальной прибыли. Считаем, что спрос на изделия неограничен, а "портфель заказов" формируется на основе оптимального плана.

#### Математическая форма модели

Перейдем к формированию условий модели планирования. Пусть неотрицательный вектор х принадлежит R в степени n - план предприятия, тогда ограничение по ресурсам записывается в виде:

 $A^*x \leq -B$  (1)

Условие неотрицательности компонентов плана имеет вид:

 $x>=0$ .  $(2)$ 

Записываем целевую функцию залачи планирования. Условие максимизации прибыли примет вид:

 $z = P^*x - >max(3)$ 

Задачи с условиями типа (1), (3) называются задачами производственного планирования. В общем случае они записываются с помощью задач выпуклого программирования. В данном случае (1), (3) является задачей линейного программирования.

### Числовые значения параметров модели.

Во всех вариантах залачи планирования выбраны: число *п* равное 8 и число m равное 10. Числовые данные каждого варианта отличаются целевой функцией, матрицей ограничений и значением вектора лимитированных ресурсов. Соответствующие данные приведены в таблицах 1-3

| No.<br>варианта | Значения компонентов вектора коэффициентов целевой функции |      |      |      |      |      |      |      |  |  |
|-----------------|------------------------------------------------------------|------|------|------|------|------|------|------|--|--|
|                 |                                                            | 2    | 3    | 4    | 5    | 6    | 7    | 8    |  |  |
|                 | 6,16                                                       | 3,90 | 2,82 | 4,54 | 5,08 | 4,28 | 5,27 | 4,69 |  |  |
| 2               | 6,07                                                       | 5,49 | 3,79 | 5,45 | 6,30 | 2,37 | 4,32 | 2,69 |  |  |
| 3               | 3,82                                                       | 3,66 | 6,00 | 4,97 | 2,94 | 6,29 | 3,99 | 4,73 |  |  |
| $\overline{4}$  | 3,41                                                       | 5,08 | 4,43 | 6,31 | 4,60 | 4,33 | 2,81 | 6,35 |  |  |
| 5               | 4,80                                                       | 4,93 | 3,79 | 5,15 | 3,19 | 5,33 | 2,54 | 5,59 |  |  |

Таблица 1. Задание вектора коэффициентов целевой функции

Таблица 2.Задание матрицы норм потребления ресурсов

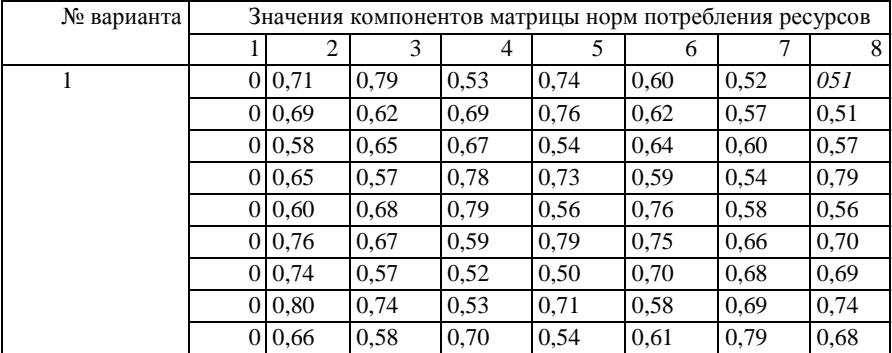

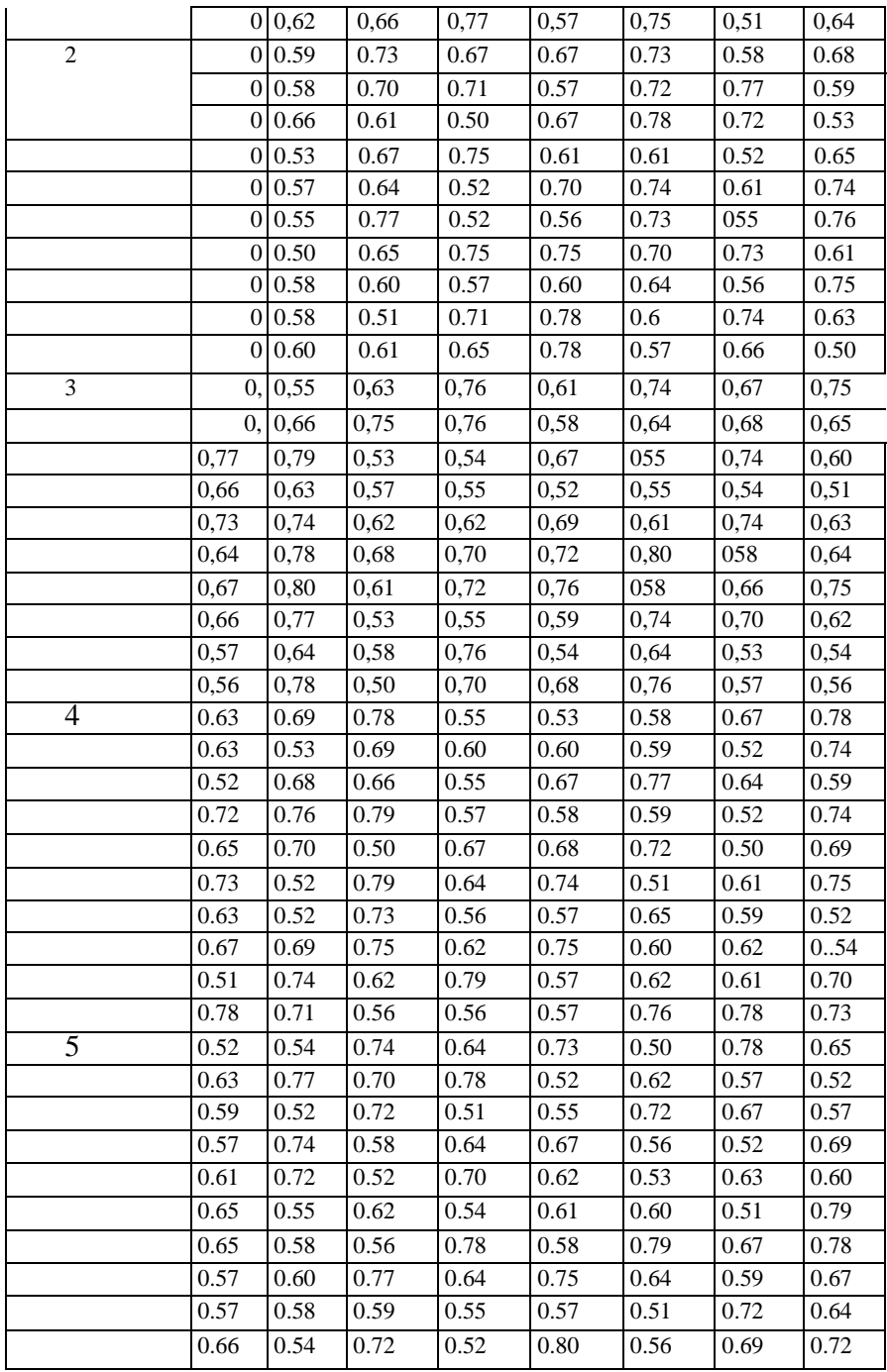

| No       | Значение коэффициентов вектора лимита ресурсов |  |  |  |  |  |  |  |  |  |
|----------|------------------------------------------------|--|--|--|--|--|--|--|--|--|
| варианта |                                                |  |  |  |  |  |  |  |  |  |
|          |                                                |  |  |  |  |  |  |  |  |  |
|          |                                                |  |  |  |  |  |  |  |  |  |
|          |                                                |  |  |  |  |  |  |  |  |  |
|          |                                                |  |  |  |  |  |  |  |  |  |
|          |                                                |  |  |  |  |  |  |  |  |  |

Таблица 3. Задание вектора лимита ресурсов

# НЕЛИНЕЙНАЯ МОЛЕЛЬ ОПТИМАЛЬНОГО РАСПРЕДЕЛЕНИЯ РЕСУРСОВ

#### Описание залачи распределения ресурсов

Задача распределения ресурсов рассматривается для n предприятий. Центр осушествляет управление этими промышленными предприятиями. выпускающими однотипную продукцию. Обозначим через Рі объем продукции, выпускаемой предприятием *i*, *i*=1, ...,*n*. Результат функционирования центра определяется результатами функционирования отдельных производителей. т.к. центр сам не производит продукции.

Считаем, что величина продукции, произведенной і - ым предприятием, определяется объемом фондов Fi и количеством рабочей силы Li, согласие производственной функции Кобба - Дугласа:

 $Pi = di*(Fi)$ <sup>\*</sup>ki<sup>\*</sup>(Li)^(1-ki),  $z$ de i=1,..,n (4)

В выражении (4) (di и ki характеристики предприятия  $i$  (i=1,.., n) удовлетворяющие условиям:  $di > 0$ ,  $i=1,...,n$ .

Пусть wi - ставка заработной платы на предприятии *i*. Тогда доля дохода предприятия і в общей сумме прибыли объединения определится так:

 $Gi = ci*Pi-wi*Li$ ,  $i=1, ..., n$ . Если величина фондов предприятия фиксирована, то объем продукции Рі однозначно определяется количеством рабочей силы Li.

Центр влияет на работу предприятий распределением дополнительного ресурса, который полностью находиться в его распоряжении. Если предприятие  $i$  получит дополнительный ресурс в количестве  $Vi$ , то оно сможет произвести продукцию в объеме

 $Pi = di*(Fi+Vi)\& i*(Li)\& (1-ki), i=i,...,n$  $(5)$ 

Задача центра состоит в распределении имеющегося в его распоряжении ресурса В, т. е. в определении оптимальных значений величин Vi,  $i = i,...,n$ , обеспечивающих максимум суммарной прибыли объединения в целом.

### Математическая форма модели

В данной задаче считаем, что используется схема централизованного

рамках которой центр рассчитывает планирования,  $\overline{B}$ оптимальное распределение ресурсов, оптимальные величины рабочей силы при заданных параметрах модели. Конкретно центр изменяет Vi и Li,  $i = 1,...,n$ , из условий:

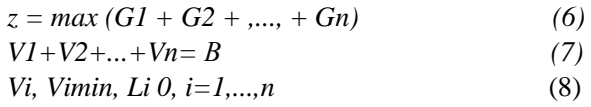

#### Числовые значения параметров модели.

Во всех вариантах задачи оптимального распределения ресурсов выбрано число n (число предприятий) равное 10 и объем распределяемого ресурса 100 ед. Числовые данные каждого варианта отличаются коэффициентами целевой функции и ограничений.

Соответствующие данные приведены в таблицах 4-6

| № вар.         | обознач. | Значение параметров сі и wi для каждого предприятия |                |       |                         |       |       |                |       |       |      |
|----------------|----------|-----------------------------------------------------|----------------|-------|-------------------------|-------|-------|----------------|-------|-------|------|
|                |          | 1                                                   | $\overline{2}$ | 3     | $\overline{\mathbf{4}}$ | 5     | 6     | $\overline{7}$ | 8     | 9     | 10   |
| 1              | ci       | 1.20                                                | 0.90           | 0.90  | 1.10                    | 1.20  | 1.00  | 1.00           | 0.80  | 1.20  | 1.10 |
|                | wi       | 13.70                                               | 11.90          | 12.90 | 13.90                   | 10.00 | 11.90 | 13.20          | 13.30 | 13.60 | 11.3 |
| $\overline{2}$ | ci       | 1.00                                                | 1.20           | 0.90  | 1.10                    | 120   | 0.80  | 1.10           | 0.90  | 0.90  | 0.90 |
|                | wi       | 13.40                                               | 10.80          | 11.70 | 12.90                   | 11.90 | 12.00 | 10.50          | 11.30 | 12.30 | 14.6 |
| 3              | ci       | 1,10                                                | 0,90           | 1,20  | 0,90                    | 1,00  | 1,10  | 0,90           | 0,90  | 0.80  | 1,20 |
|                | wi       | 12,70                                               | 14,20          | 12,50 | 12,20                   | 10,10 | 13,30 | 13,70          | 10,10 | 11,30 | 13,6 |
| $\overline{4}$ | ci       | 1,10                                                | 1,10           | 1,00  | 1,00                    | 1,10  | 0.90  | 1,10           | 0.90  | 1,10  | 1,20 |
|                | wi       | 11,70                                               | 11,90          | 11,80 | 13,10                   | 13,80 | 14,00 | 13,20          | 10,60 | 11,60 | 11,2 |
| 5              | ci       | 1,00                                                | 0,90           | 0,80  | 1,00                    | 0.90  | 0,80  | 0,80           | 1,00  | 1,20  | 0,90 |
|                | wi       | 14.90                                               | 13,30          | 11,20 | 12.40                   | 11.00 | 10.40 | 13.00          | 13.60 | 10.60 | 13.9 |

Таблица 4. Параметры *сі* и *wi* целевой функции (6) (*і* - индекс предприятия)

Таблица 5. Параметры di и ki производственной функции (5)

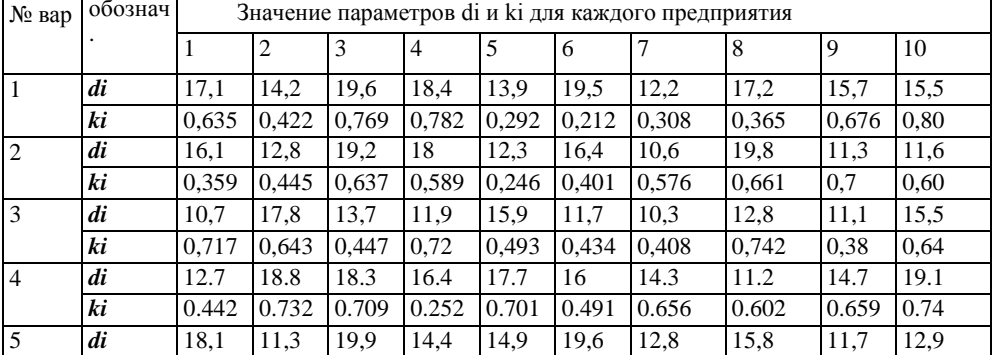

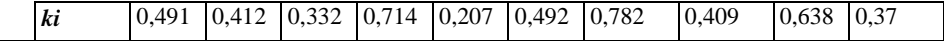

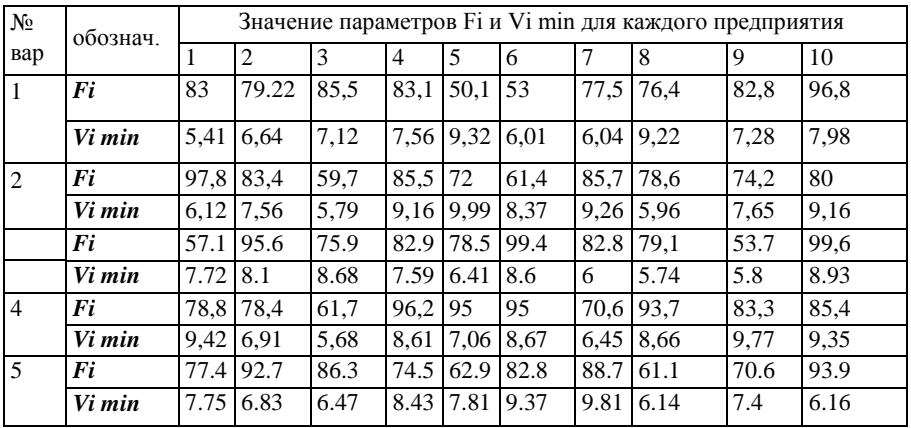

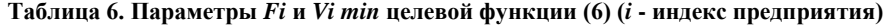

# **СПИСОК РЕКОМЕНДУЕМОЙ ЛИТЕРАТУРЫ**

- <span id="page-17-0"></span>1. Вьюненко, Л. Ф. Имитационное моделирование : учебник и практикум для академического бакалавриата / Л. Ф. Вьюненко, М. В. Михайлов, Т. Н. Первозванская ; под ред. Л. Ф. Вьюненко. —М. : Издательство Юрайт, 2018. — 283 с. —(Серия : Бакалавр. Академический курс). —ISBN 978-5- 534-01098-5. — Режим доступа: [https://biblio-online.ru/book/imitacionnoe](https://biblio-online.ru/book/imitacionnoe-modelirovanie-412950)[modelirovanie-412950](https://biblio-online.ru/book/imitacionnoe-modelirovanie-412950)
- 2. Королев, А. В. Экономико-математические методы и моделирование : учебник и практикум для бакалавриата и магистратуры / А. В. Королев. — М. : Издательство Юрайт, 2018. —280 с. —(Серия : Бакалавр и магистр. Академический курс). — ISBN 978-5-534-00883-8. — Режим доступа [:](https://biblio-online.ru/book/ekonomiko-matematicheskie-metody-i-modelirovanie-414046) [https://biblio-online.ru/book/ekonomiko-matematicheskie-metody-i](https://biblio-online.ru/book/ekonomiko-matematicheskie-metody-i-modelirovanie-414046)[modelirovanie-414046](https://biblio-online.ru/book/ekonomiko-matematicheskie-metody-i-modelirovanie-414046)
- 3. Дубина, И. Н. Основы математического моделирования социальноэкономических процессов : учебник и практикум для бакалавриата и магистратуры / И. Н. Дубина. —М. : Издательство Юрайт, 2018. —349 с. — (Серия : Бакалавр и магистр. Академический курс). —ISBN 978-5-534- 00501-1.—Режим доступа : [https://biblio-online.ru/book/osnovy](https://biblio-online.ru/book/osnovy-matematicheskogo-modelirovaniya-socialno-ekonomicheskih-processov-4137242)[matematicheskogo-modelirovaniya-socialno-ekonomicheskih-processov-](https://biblio-online.ru/book/osnovy-matematicheskogo-modelirovaniya-socialno-ekonomicheskih-processov-4137242)[4137242](https://biblio-online.ru/book/osnovy-matematicheskogo-modelirovaniya-socialno-ekonomicheskih-processov-4137242)
- 4. Косников, С. Н. Математические методы в экономике : учебное пособие для вузов / С. Н. Косников. —2-е изд., испр. и доп. —М. : Издательство Юрайт, 2018. —172 с. —(Серия : Университеты России). —ISBN 978-5- 534-04098-2.—Режим доступа : [https://biblio-online.ru/book/matematicheskie](https://biblio-online.ru/book/matematicheskie-metody-v-ekonomike-415296)[metody-v-ekonomike-415296](https://biblio-online.ru/book/matematicheskie-metody-v-ekonomike-415296)
- 5. Смагин, Б. И. Экономико-математические методы : учебник для академического бакалавриата / Б. И. Смагин. —2-е изд., испр. и доп. —М. : Издательство Юрайт, 2018. —272 с. —(Серия : Бакалавр. Академический курс). —ISBN 978-5-9916-9814-6. —Режим доступа : [https://biblio](https://biblio-online.ru/book/ekonomiko-matematicheskie-metody-415186)[online.ru/book/ekonomiko-matematicheskie-metody-415186](https://biblio-online.ru/book/ekonomiko-matematicheskie-metody-415186)
- 6. Палий, И. А. Линейное программирование : учебное пособие для академического бакалавриата / И. А. Палий. —2-е изд., испр. и доп. —М. : Издательство Юрайт, 2018. —175 с. —(Серия : Бакалавр. Академический курс). —ISBN 978-5-534-04716-5.—Режим доступа : [https://biblio](https://biblio-online.ru/book/lineynoe-programmirovanie-415866)[online.ru/book/lineynoe-programmirovanie-415866](https://biblio-online.ru/book/lineynoe-programmirovanie-415866)